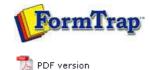

## **Queue Setup**

- What is a Queue
- Create a Queue
- Delete a Queue
- Queue Properties
- Print to ANY Windows Printer
- Tools

# SBE Manual V7.5

 Start
 Queues
 Data Folders
 Archive
 Setup
 Submit

 Associated Files
 Other Add-ons
 Related Batch Processes
 Special Forms

FT I'

### Print to ANY Windows Printer

## Overview

This facility is only available for PCLXL (PCL6) files where the "Print to ANY Windows Printer" chargeable option is included in their FormTrap system. Files must be generated through a queue with a Data File showing the PCLXL (PCL6) symbol.

To print to other Windows printers, use a filter for each different printer you want to print to.

The table shows relative file sizes from which the demands of the process, especially for PostScript, is shown. Converted files are larger by a factor of 20 - 30 over the equivalent direct outputs, although the PDF file produced from PostScript is still small and efficient.

A four page "Accounts Report" formatted with FormTrap in Arial True Type font, compressed down from a seven page original was used as the text file. The form file and data files may be downloaded from here:

#### Download PCLXL-to-Any-Windows.zip

Printer used is an HP Color LaserJet 4600 printed in B&W with no logos:

| Print Language         | - File size<br>Bytes |
|------------------------|----------------------|
| Original Text File     | 34,025               |
| PCL5                   | 172,761              |
| PCLXL (PCL6)           | 305,708              |
| PostScript             | 351,542              |
| PDF from<br>PostScript | 74,128               |

Converted via printer drivers from the original PCLXL (PCL6) file via filter:

| Original PCLXL (PCL6)                | 305,708    |
|--------------------------------------|------------|
| to Canon iP100 ink jet               | 3,620,241  |
| to PCL                               | 5,599,651  |
| to PostScript                        | 10,074,461 |
| to PDF from PostScript<br>from PCLXL | 142,213    |
| to PCLXL                             | 632,033    |
|                                      |            |

#### Setup

Filters are required to print to other windows printers from PCLXL (PCL6). Please set up individual filters for each printer you wish to use. PostScript output can also be set up this way (at around 30 times the size, with corresponding processing time).

Тор

Тор

To Define a new Filter

1. Open the Filters tab and use the **PCLXL to Printer** filter as a model.

| 🔥 Core components                                                                                                    | Available filters:                                                                                                    | Properties of PCLXI, to Printer (modified, not saved)                                                                                                    |
|----------------------------------------------------------------------------------------------------|----------------------------------------------------------------------------------------------------|----------------------------------------------------------------------------------------------------|
| Archive Settings  Kun Settings  Run Users  Differentiation  Place input  Fle system  Place printer  Named pipes  Deforcer  Print servers  Print servers  Applications | Avalaular Intensi:<br>Arabic<br>Asholi<br>Asholi<br>Cate Statement Repaginate as F<br>CR to JF<br>Delivery selection<br>Port of TIFF<br>PCLUL to PCL via plato HP 4600 F<br>PCLUL to PCL via plato HP 4600 F<br>PCLUL to PCL via plato HP 4600 F<br>PCLUL to PCL via plato HP 4600 F<br>PCLUL to PCL via plato HP 4600 F<br>PCLUL to PCL via plato HP 6600 F<br>PCLUL to PCL via plato HP 6600 F<br>PCLUL to PCL via plato HP 6600 F<br>PCLUL to PSC plato HP 6600 F<br>PCLUL to PSC plato HP 6600 F<br>PolSCogt to TIFF<br>Pelsinsay Checka Filter<br>Remove PCL sesapes<br>Replace data name<br>TIPF rotate<br>Western | Name:       PCULL to Printer         Description:       Image: Substitute "Printermane" < here.         This converts PCLXL to the Windows equivalent for the above printer.         Path:       pchipm.exe         Arguments:          -p?printermane" -o         Initial directory:         Inter type:       pchd         Output type:       out-type-here         Input type:       out-type-here         Output type:       Othed.status         P lose standard input/output       Imput for GUI application)         Indie Console (will fail for GUI application)         Save |

2. Go to **Start**, **Printers and Faxes**, select the required printer and go to **Properties**. Select the **printer name** as shown and copy the name.

| Marce       Documents       Status       Comments         Printer Tasks       Printer Status       Printer Tasks       Printer Tasks       Colour Laser 24 400 PCL 5 on PLATO       Pready       Colour Laser 24 400 PCL 5 on PLATO       Printer Tasks       Colour Laser 24 400 PCL 5 on PLATO       Printer Tasks       Colour Laser 24 400 PCL 5       Printer Tasks       Printer Tasks       Printer Tasks       Printer Tasks       Colour Laser 24 400 PCL 5       Printer Tasks       Printer Tasks       Printer Tasks       Printer Tasks       Printer Tasks       Colour Laser 24 4100 PCL       Printer Tasks       Printer Tasks<                                                                                                    | 1 tet . ()                                | 50                                      | Search 🜔 Folders 🛄 -         |                |        |                                              |
|----------------------------------------------------------------------------------------------------|-------------------------------------------|-----------------------------------------|------------------------------|----------------|--------|----------------------------------------------|
| Printer Tasks       Image: Security PF DocuCentre 9000 PCL 6       0       Ready         Add a printer       Image: PF DocuCentre 9000 PCL 5 on PLATO       0       Ready       Colour Laser3et 4600 PCL 5 on PLATO       0       Ready         Sec what's performed       Image: PF Color Laser3et 4600 PCL 5 on PLATO       0       Ready       Colour Laser3et 4600 PCL 5 on PLATO       0       Ready         Sec what's performed       Image: PF Color Laser3et 4600 PCL 5 on PLATO Properties       Image: Printer PLACes       Image: Pause printer       Image: Printer PLACes       Image: Printer PLACes       Image: Pause printer       Image: Places       Image: Places       Image: Places       Image: Places       Image: Places       Image: Places       Image: Places       Place       Places       Places                                                                                                    |                                           |                                         |                              |                |        | 🛩 🛃 GO                                       |
| Add a printer     PP Color Laser Jet 4600 PCL 5 on PLATO     0     Ready     Colour Laser Jet 4600 PCL 5 on PLATO     0     Ready     Colour Laser Jet 4     Colour Laser Jet 4 |                                           |                                         | Name -                       | Documents      | Status | Comments                                     |
| See what's of solution protections       LPL Color Laser Jet 4600 PCL 5 on PLAT0 Properties       Leser Jet 4100 PCL         Salest protections       General Sharing Parts Advanced Color Management Security NT Forms Configure       Leser Jet 4100 PCL         Share this p       HP Color LasesJet 4600 PCL 5       Copy this         Steer Also       HP Color LasesJet 4600 PCL 5       Copy this         See Also       Connent:       Colour LasesJet 4600 PCL 5         Go to protect       Model       HP Color LasesJet 4600 PCL 5c         Feature       Control Pare       Solution PCL 5c         Control Pare       Double isded Yes         Stape No       Staple No         My Document       Speed 17 ppm                                                                                                    | Add a printer                             |                                         | HP Color Laser Jet 4600 PC   | L Son PLATO 0  | Ready  | Colour LaserJet 460.<br>Colour LaserJet 460. |
| preferences       General Sharing Potts Advanced Color Management Security NT Forms Configure         Produce printer       Model LasevJet 4600 PCL 5         Share the printer       Converter         Set printer       Converter         Go to printer       Model         The Polor LasevJet 4600 PCL 5       Paper available:         Converter       Paper available:         Converter       Staple: No         Scanners an       Staple: No         My Documert       Staple: No         Scanners an       Staple: No         Scanners an       Staple: No                                                                                                    | Den what's p                              | HP Color L                              | eservicet 4600 PCL 5 on PL   | ATO Properties |        | LaserJet 4100 PCL5                           |
| Go to prixter     Model     HP Color LasseJel 4500 PCL 5c       Features     Color: Yes     Paper available:       Control Plane     Double-sided: Yes     Image: Color Staple: No       Scanners an     Staple: No     Image: Color Staple: No       My Document     Speed: 17 ppm     Image: Color Staple: No                                                                                                    | X Delete this p                           |                                         | P Color Lased et 4600 PCL 5  | copy this      |        | eDoc Printer                                 |
| Whole:         HP Calor LaseNet 4600 Full Sc           Uther Places         Color: Yes           Control Pane         Double-sided: Yes           Scanners an         Staple: No           My Documer         Speed: 17 ppm                                                                                                    | ier Also                                  | Comment 0                               | Colour Lased et 4600 PCL 5   |                |        |                                              |
| Rher Places         Color: Yes         Paper available:           Control Pane         Double-sided Yes         Image: Control Pane           Scanners an         Staple: No         Image: Control Pane           My Document         Speed: 17 ppm                                                                                                    | 🕘 Go to printer                           | QU01032                                 | P Color LasevJet 4600 PCL 5c |                |        |                                              |
| Scanners an Staple: No Speed: 17 ppm                                                                                                    | ther Places                               | 100000000000000000000000000000000000000 | Paper avail                  | able:          |        |                                              |
| Maximum resolution: 600 dpi                                                                                                    | Scanners and<br>My Documen<br>My Pictures | Staple: No<br>Speed: 17 p               | pm                           | 9              |        |                                              |

 Set up a new Filter. Paste the copied name in place of the printer name in Description and Arguments. If the printer is via a Print Server (on Plato in the example), include that into the printer name, as \\server\ (\\ plato \ below).

|                                                                                                    | Available filters:                                                                                                    | Properties of PCLXL to PCL via plato HP 4600 PCL                                                                                    |
|----------------------------------------------------------------------------------------------------|----------------------------------------------------------------------------------------------------|----------------------------------------------------------------------------------------------------|
| Achive Settings Settings Settings Settings Settings Users Determine Pine system UP (Line printer) Named pipes Determine Pine servers Pinet sensing E-mail Applications | Add name-value pair<br>Arabic<br>Astoniker<br>Cate Statement Repagnate as F<br>CR to LF<br>Delivery selection<br>Payment initial repagnate<br>PCL1 to TFF<br>PCL1, to PCL plato HP 4600 F<br>PCL1, to PCL va plato HP 4600 F<br>PCL1, to PCL va plato HP 4600 F<br>PCL1, to PCF va plato HP 4600 F<br>PCL1, to PCF va plato HP 4600 F<br>PCL1, to TFF<br>PostScript to TFF<br>Prelimary Checue Filter<br>Remove PCL3 escapes<br>Replace data name<br>TIFF rotate<br>Western | Name:       PCUAL to PCL via plato HP 4600 PCL         Description:       Substitute "Uplato/HP Color Laser lot 4600 PCL 5" < here. |

- 4. Replace Printer in the **Name** with a modified version with no slashes (and short enough to be able to see all the description). This is the final Filter:
- 5. Replace **Input type** with **pclxl** and **Output type** with **prn**.
- 6. Check these under **Output type**:
  - Check status Require output Use standard input/output Hide console

Hide GUI should be Unticked

7. Save to record this as a new filter.

You can set up as many different filters as there are printers you want to print to.

Тор

To print to any Windows Printer

Your queue must have a PCLXL (PCL6) Data Folder selected, PCLXL is represented as this symbol:  $\stackrel{PC}{\longrightarrow}$ 

## In the Print tab:

Select the printer from the list and select the corresponding **Filter** from the list. **Apply** to finish.

Тор

Disclaimer | Home | About Us | News | Products | Customers | Free Trial | Contact Us | Success Stories Copyright 1995-2011 TCG Information Systems Pty. Ltd. All rights reserved.